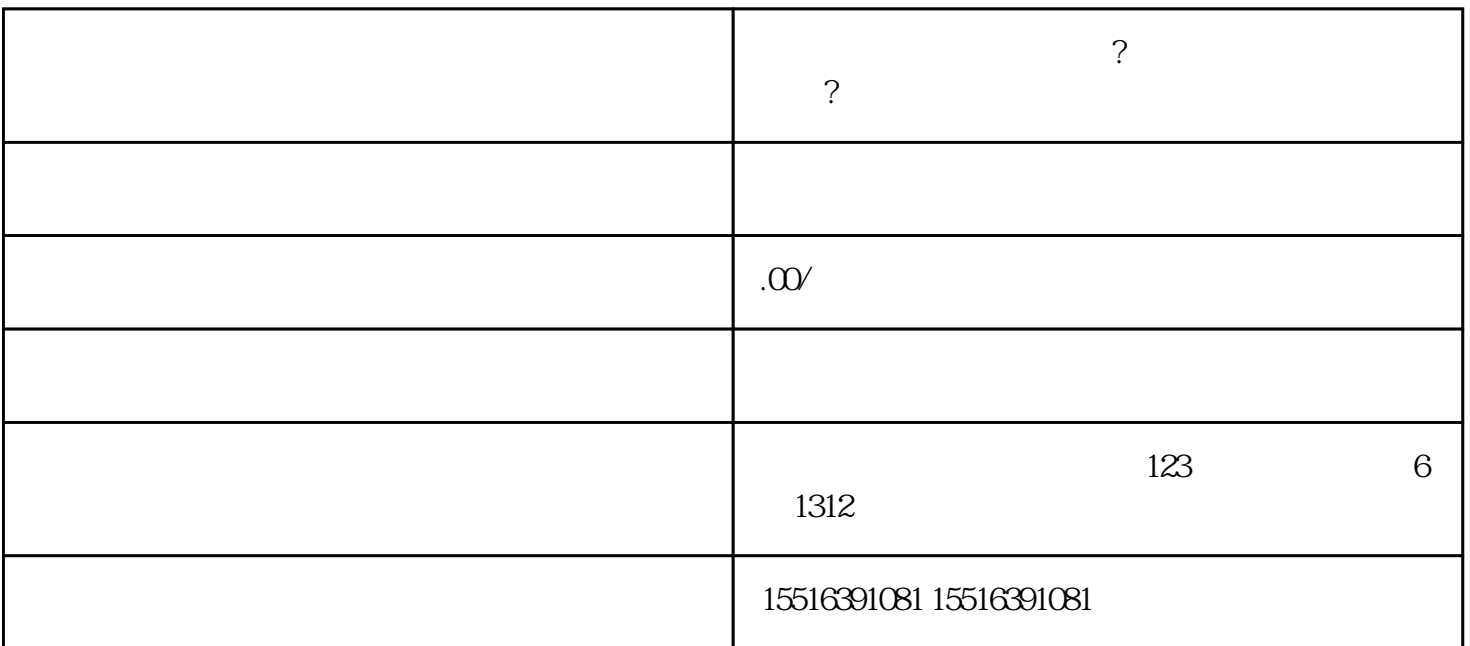

快手怎么开通快分销卖货?快手怎样开通快分销功能?

Aautorapper

 $500$ 

Aautorapper